### Snap! Programmazione visuale anche su tablet

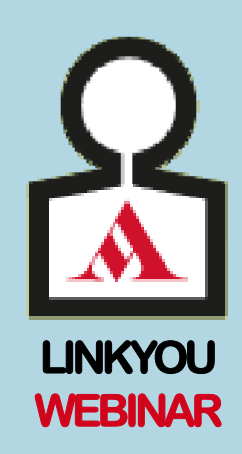

Marco Morello

24 aprile 2018

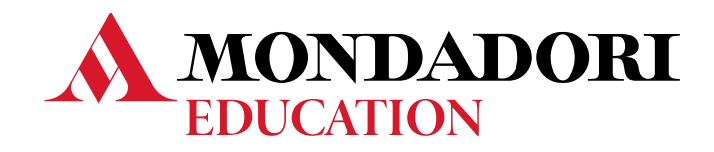

### **Google CV**

The latest Tweets from **Marco Morello** (@MarMorello), Panorama (carta e wep), Icon e Icon Design, Editor at large. Roma ma non troppo.

#### Marco Morello - CoderDojo Perugiao coderdojoperugia.com/tag/marco-morello/ v

... Perugia) in occasione dell'evento internazionale "SHARPER – Notte Europea dei Ricercatori". Il professor Massimo Capponi, ricercatore dell'università di Perugia e docente di "Informatica applicata all'educazione", aprirà l'incontro spiegandoci l'importanza del coding e del pensiero computazionale per la formazione dei

#### Marco Morello - CoderDoio Perugia - WordPress.como https://coderdojoperugia.wordpress.com/author/supersalute/ v

Ci ritroviamo a Palazzo della Penna, Salone di Apollo, sabato 24 alle ore 14. Tutte le informazioni e i link per registrarsi sul sito ufficiale del CoderDojo di Perugia. Marco Morello Champion del CoderDojo di Perugia. Annunci. Contrassegnato da tag CoderDojo, CoderDojo Perugia, CoderDojo PG, coding Perugia, Marco...

#### Nuovo ciclo di webinar sul Coding - YouTubeo

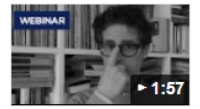

https://www.youtube.com/watch?v=pQEwcYgAm-Y 29 mar 2018 - Caricato da MondadoriEducation Marco Morello ci inviata a seguire i suoi 3 webinar del nuovo ciclo sul Coding. Il programma completo ..

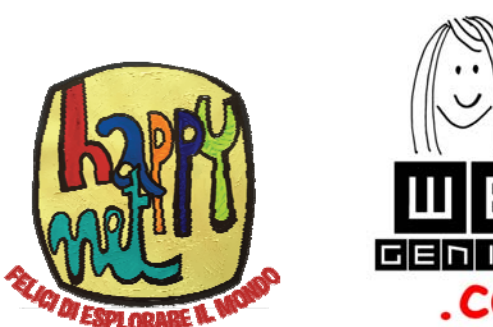

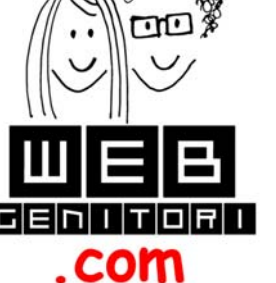

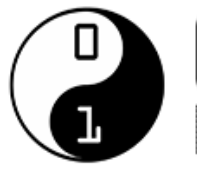

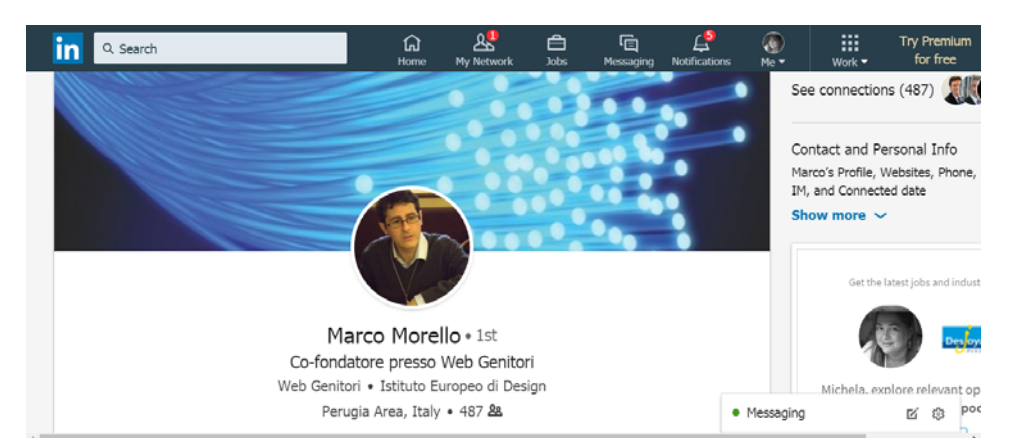

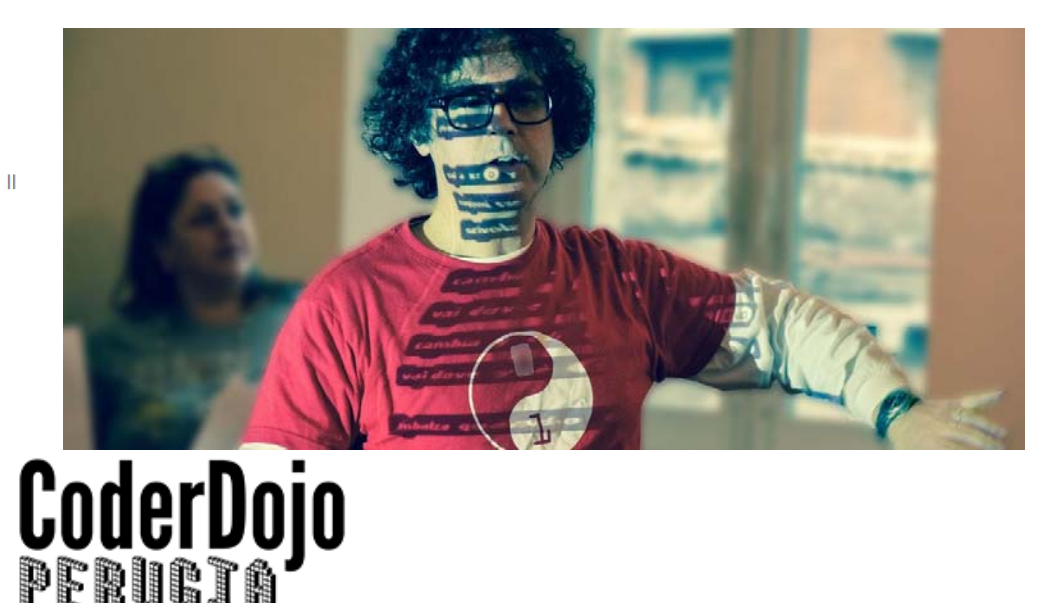

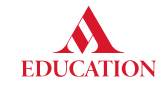

# **Coding perché e per chi?**

- **Da fruitori passivo-interattivi a creatori di artefatti digitali**.
- **Coding visuale**: bisogna saper leggere senza problemi, quindi adatto certamente dai 7 anni in poi.
- Per l'**introduzione ai temi generali** ci sono i webinar di Piero Gallo, Elisa Pettinari, Francesca Magni sul canale YouTube di Mondadori Education.

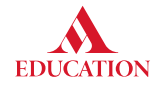

#### **Coding con quali strumenti?**

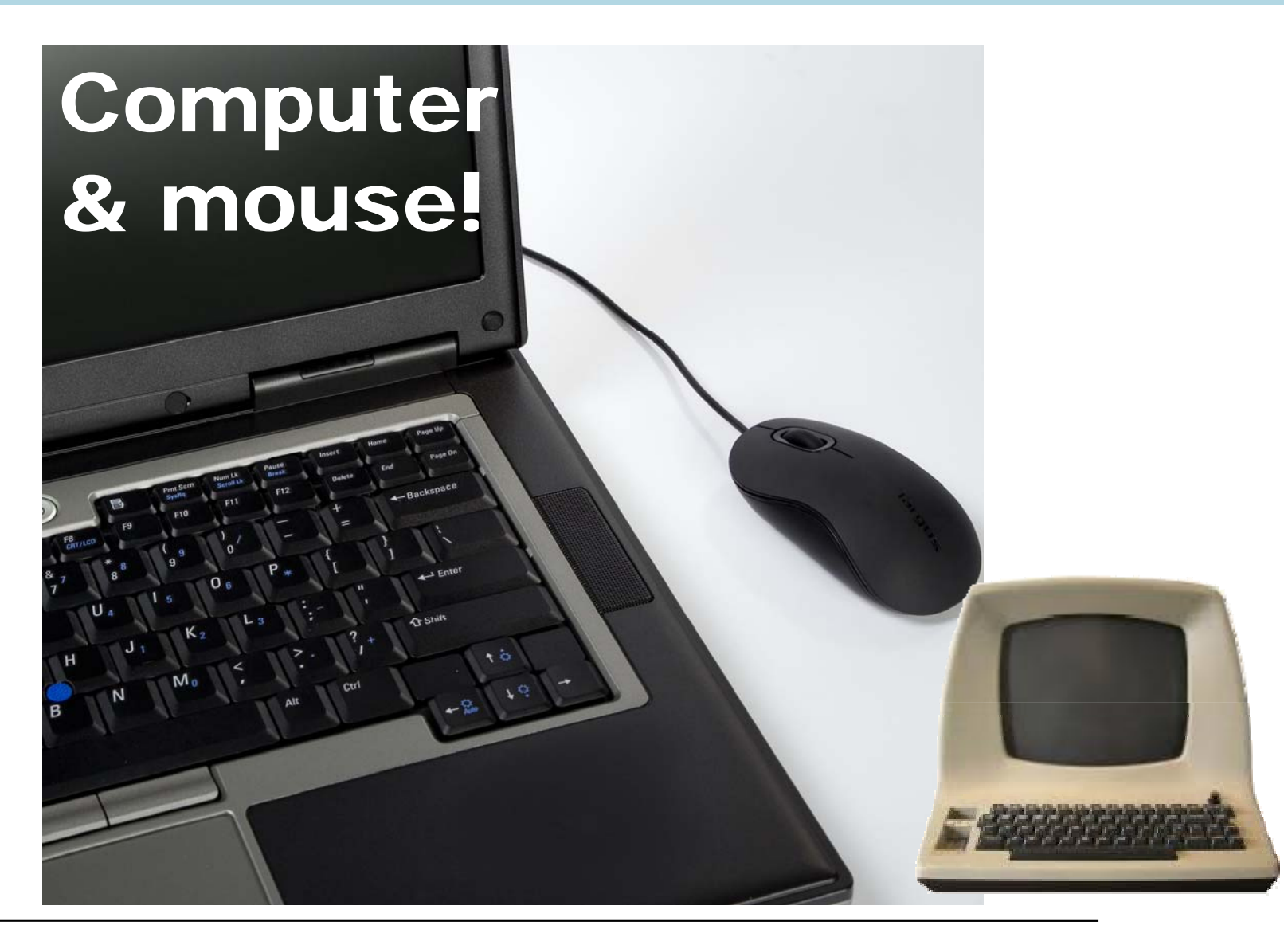

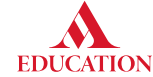

#### **Altri strumenti**

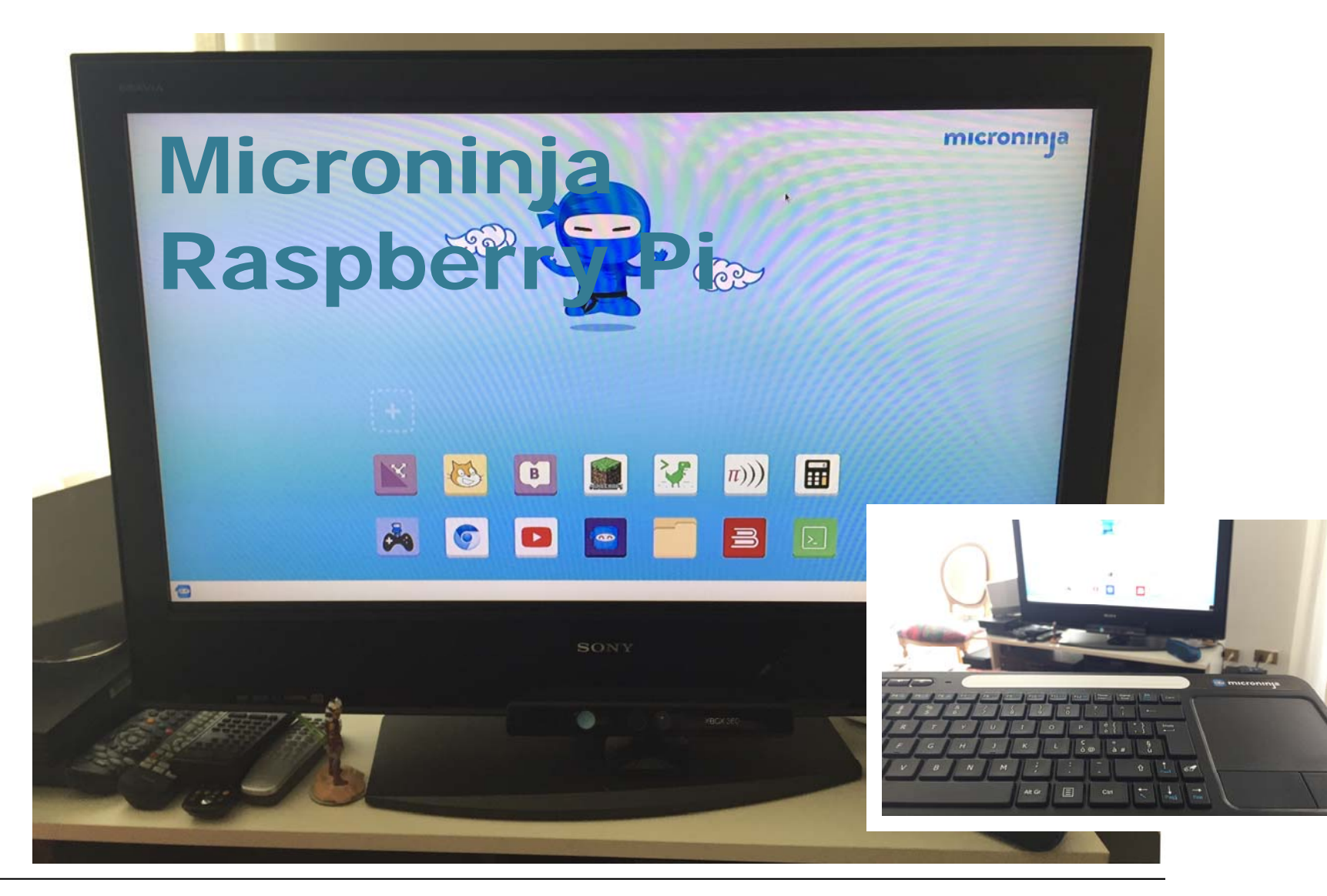

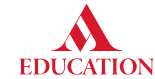

#### **Scratch 2.0**

#### Scratch 2 Offline Editor

 $\Box$  $\mathbb{R}^{\times}$ 

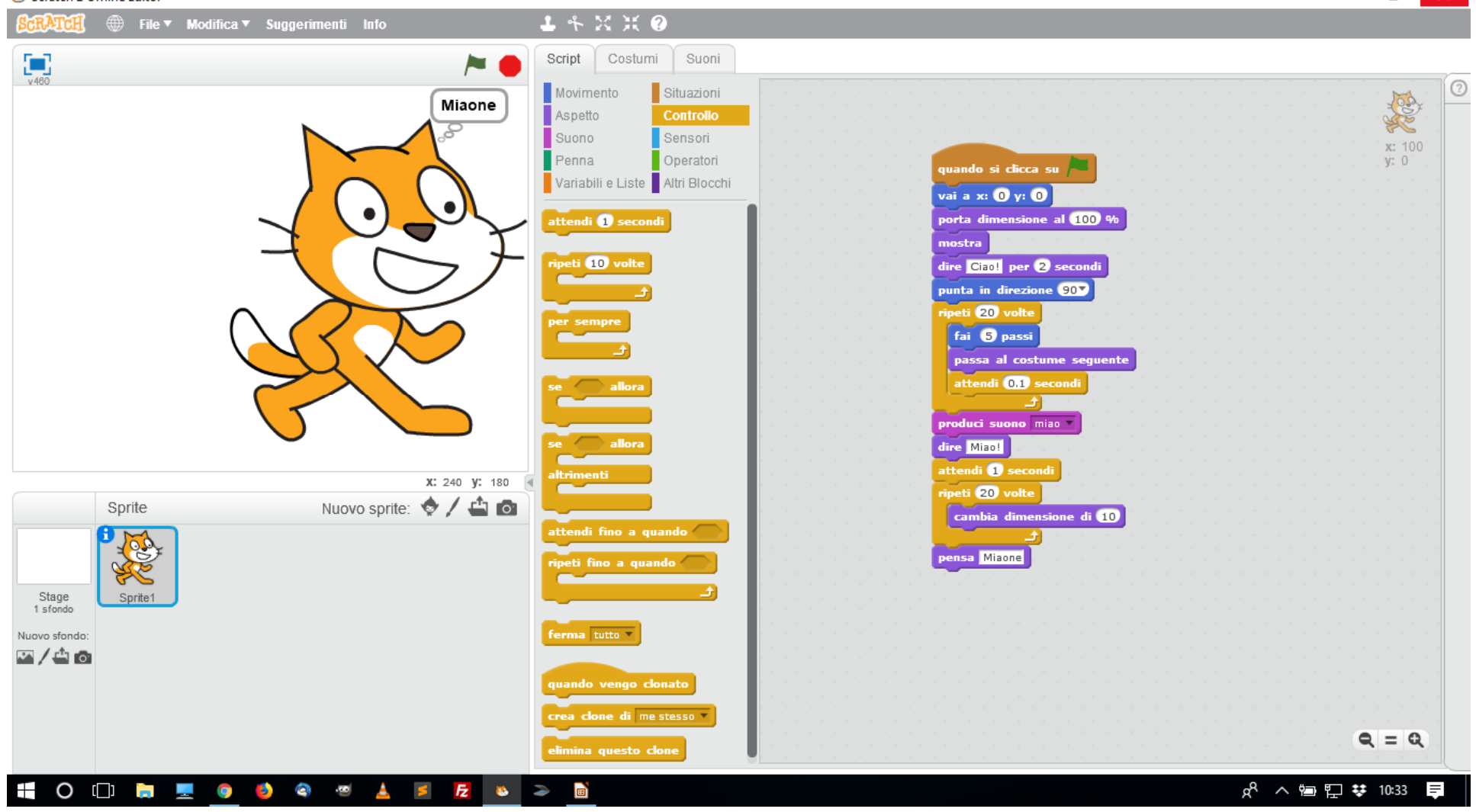

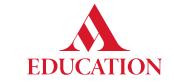

### **Che cosa ci piace di Scratch?**

- **Offline**: utilizzabile offline (senza connessione a Internet), con la versione dell'Editor Offline di Scratch 2.0.
- **Anche senza installazione**: Utilizzabile su un computer (Win, Mac o Linux) anche senza installare alcun software (quando si è online) .
- **Immagini e suoni predefiniti**: Ricco di immagini e suoni predefiniti per arricchire i nostri giochi e le nostre creazioni con personaggi, sfondi, effetti audio e colonne sonore.
- **Community**: La comunità di programmatori è enorme e possiamo prendere spunto da programmi e giochi realizzati da programmatori di tutto il mondo, per remixarli.

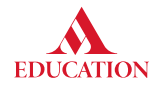

## **Che cosa NON ci piace di Scratch?**

- **Adobe Flash**: sia la versione online sia quella offline sono realizzate in Flash, una tecnologia sorpassata non compatibile con gli standard attuali.
- **No tablet/smartphone**: essendo realizzato in Flash, non può essere utilizzato sui tablet più diffusi al mondo (ovvero Android o Apple). Solo i tablet Microsoft che installano Windows 10 possono utilizzare flash (e quindi anche Scratch).
- **Immagini e suoni predefiniti**: è sia un pregio sia un difetto. Il deposito di immagini per gli sfondi, di suoni e di costumi per i personaggi è molto vasto e ben organizzato, quindi spesso si investe molto tempo nella selezione di dettagli del tutto secondari.

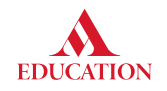

### **Snap!**

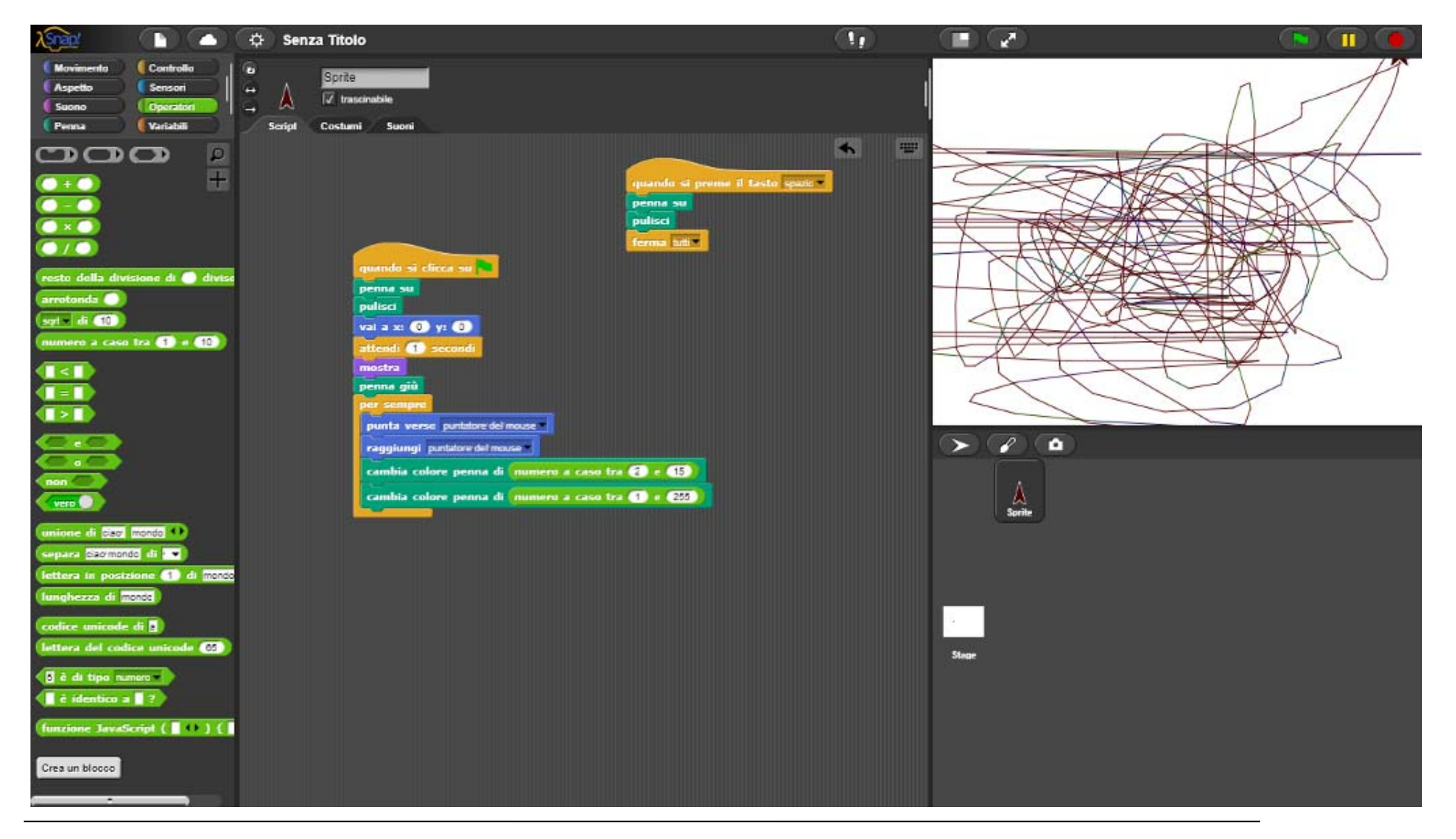

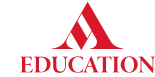

#### **Uno dei motivi per cui piace Snap!**

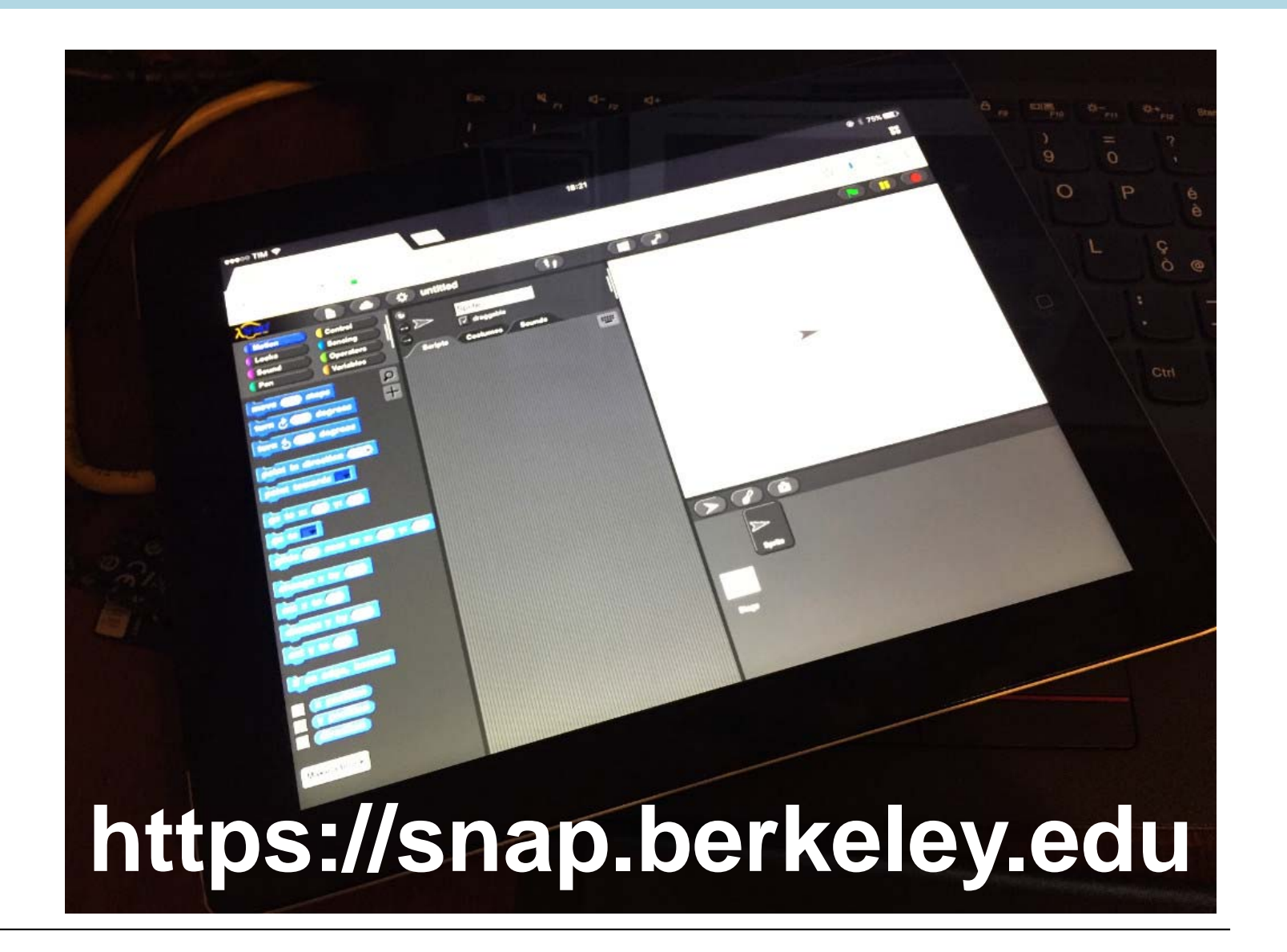

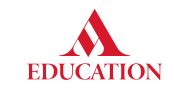

### **Mappiamo le somiglianze**

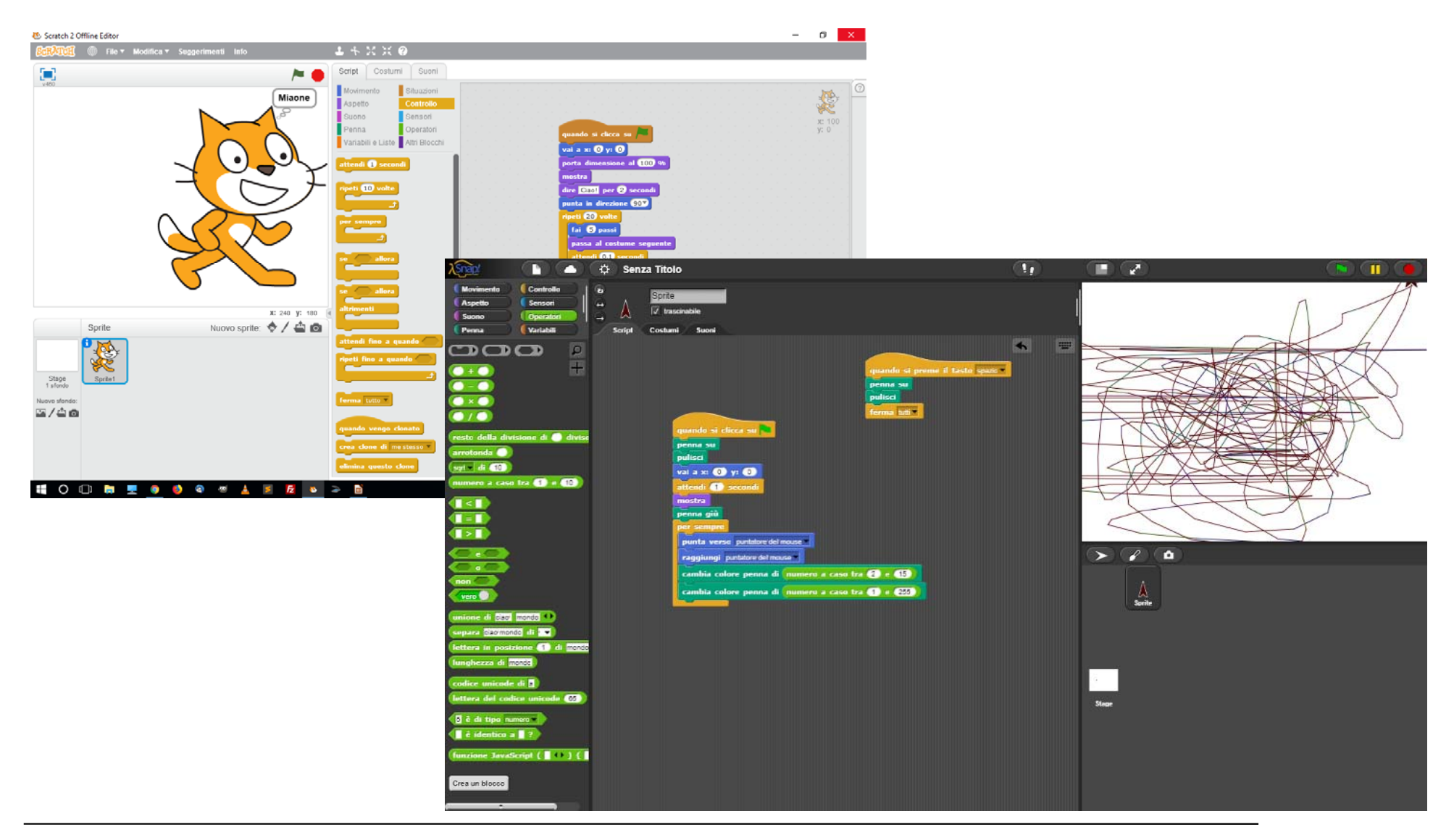

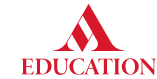

## **Evidenziamo le differenze principali**

- **Può essere usato su tablet/iPad**: è realizzato in HTML5e può essere usato su tutti i dispositivi muniti di un browser.
- **Blocchi personalizzati**: si possono creare blocchi che prima non esistevano, programmati usando i blocchi esistenti o altri blocchi creati in precedenza.
- **Programmazione avanzata**: consente di realizzare programmi di grande complessità, utile soprattutto in caso di utilizzo con studenti della secondaria di secondo grado.
- **Metodi di salvataggio**: diversi modi per salvare il proprio lavoro e anche i blocchi creati da noi.

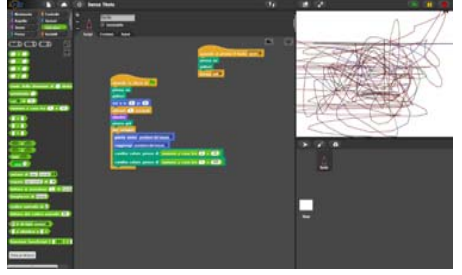

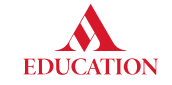

# **Giochiamo con i POLIGONI**

- **Giochiamo**: quindi introduciamo l'attività in modo divertente, stimolante, come ad esempio: "Oggi creeremo caleidoscopi automatici – chi sa che cos'è un caleidoscopio?" e mostrate qualche immagine di caleidoscopio… o ne fate passare uno di mano in mano... *oppure* "Oggi useremo la scienza per creare immagini fantastiche"…
- **Gli strumenti giusti aiutano**: se avete un'aula informatica dotata di computer con tastiera e mouse, preferitela ad altre configurazioni. *Altrimenti fate di necessità virtù.*
- **Concentratevi sul risultato e non insistete sulle regole**: usate le regole come pretesto per raggiungere il risultato.

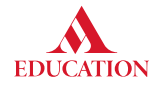

#### **La regola: angoli esterni = 360°**

#### **La SOMMA degli ANGOLI ESTERNI di un POLIGONO è pari a 360°**

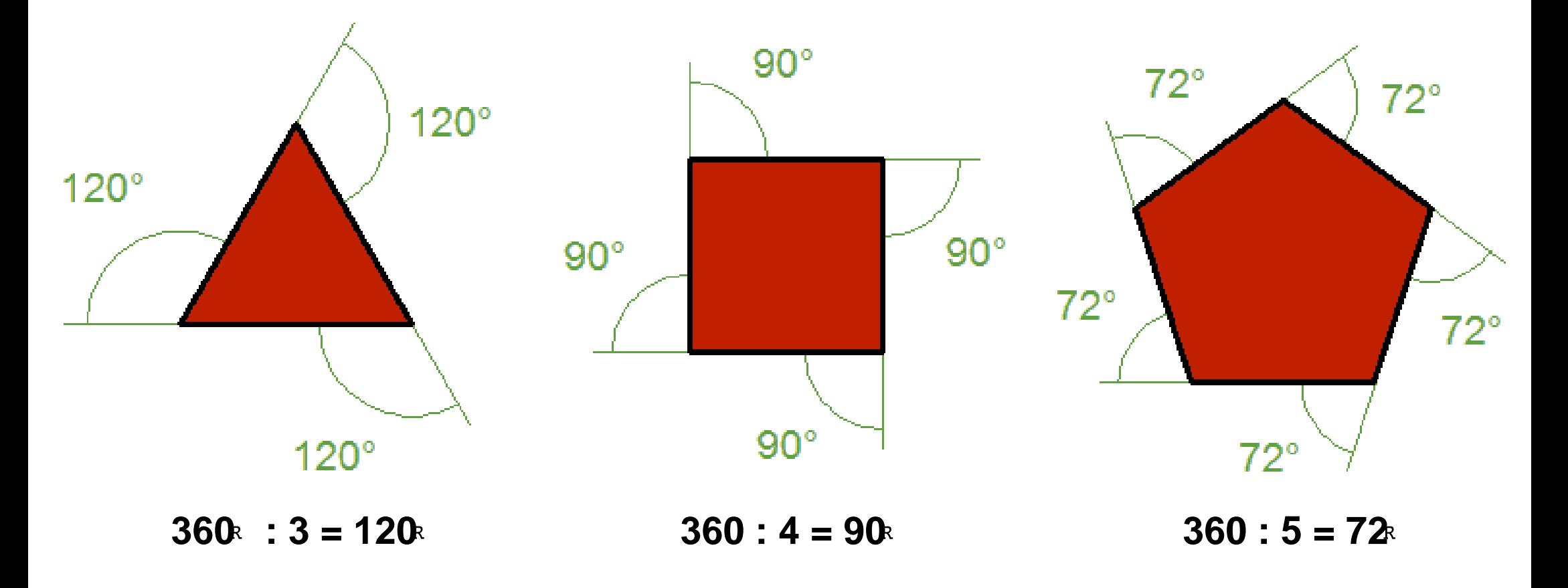

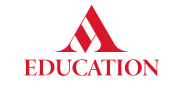

#### **A che cosa ci serve la regola?**

**Ci serve per creare le nostre immagini fantastiche!**

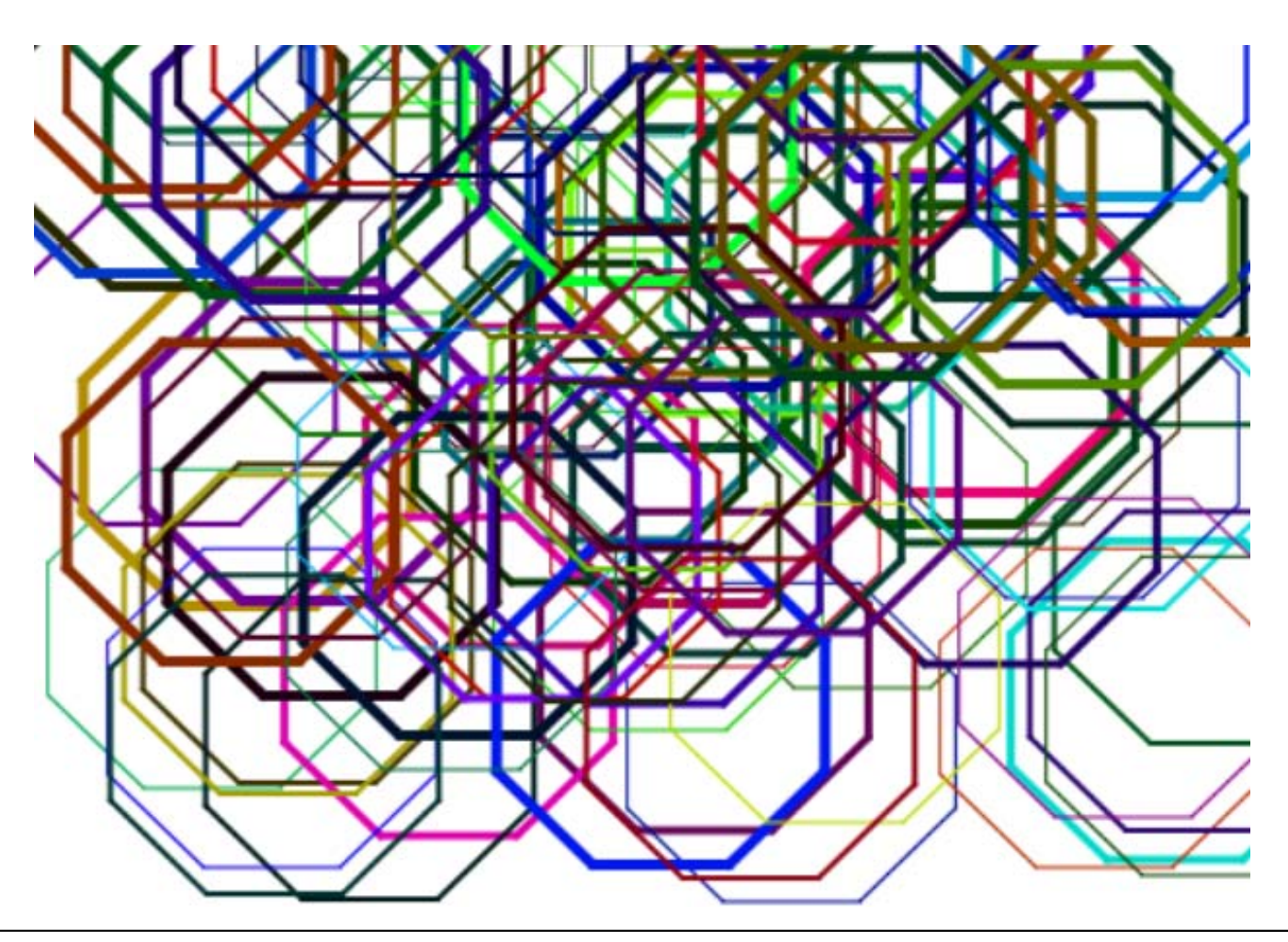

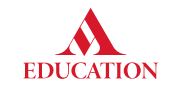

#### **Risorse**

• **Sito ufficiale**: https://snap.berkeley.edu/

*In particolare:*

- MANUALE: https://snap.berkeley.edu/SnapManual.pdf
- USARE SNAP SENZA CONNESSIONE A INTERNET (su PC): https://github.com/minimalprocedure/Snap-electron-runner
- HOPSCOTCH: app per iPad simile a Scratch.
- Le app per i robot (spesso basate su Blockly), come:
	- Ozoblockly: https://ozoblockly.com/editor
	- DASH & DOT app

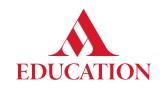

#### **Il prossimo Webinar sul coding**

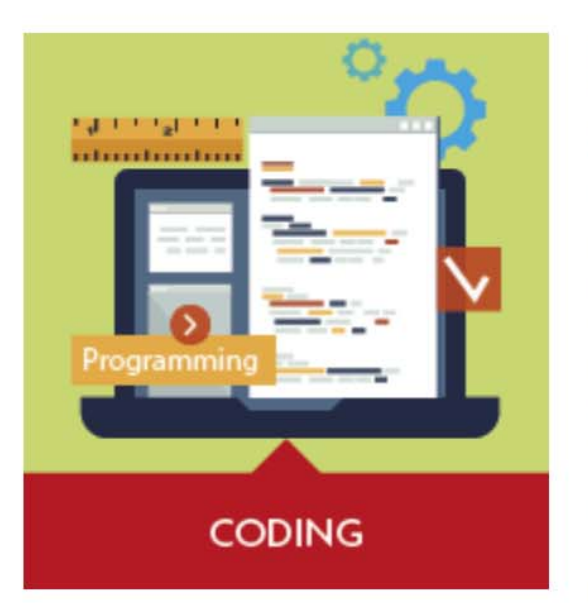

#### Coding - Impariamo a riconoscere le istruzioni cicliche

#### Piero Gallo - mercoledì 2 maggio - ore 17.00

Le istruzioni cicliche sono alla base del pensiero logico-computazionale e permettono di scrivere algoritmi nella forma più sintetica ed efficace. La procedura per risolvere un problema è spesso costituita da azioni che si ripetono più volte, ma non è facile per i bambini riconoscerle. Vedremo alcune attività che mirano a sviluppare questa importante capacità. Riconoscere le operazioni cicliche significa saper trovare la strategia risolutiva più breve e semplice e permette quindi di sviluppare un'abilità necessaria a risolvere qualunque tipologia di problema nella vita quotidiana e non solo quelli di natura matematica. Attraverso la logica, il gioco e Scratch impareremo a trovare soluzioni di problemi snelle e ottimali...divertendoci!

Piero Gallo è autore Mondadori Education e docente di discipline informatiche e robotica negli istituti tecnologici. Perfezionato nell'insegnamento di DNL in modalità CLIL, è formatore ministeriale per il personale della scuola nell'ambito del PNSD in merito alla didattica supportata dalla tecnologia, al pensiero computazionale e alla robotica educativa. Ha rappresentato la scuola italiana in vari convegni internazionali su temi legati alle metodologie didattiche innovative.

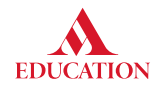

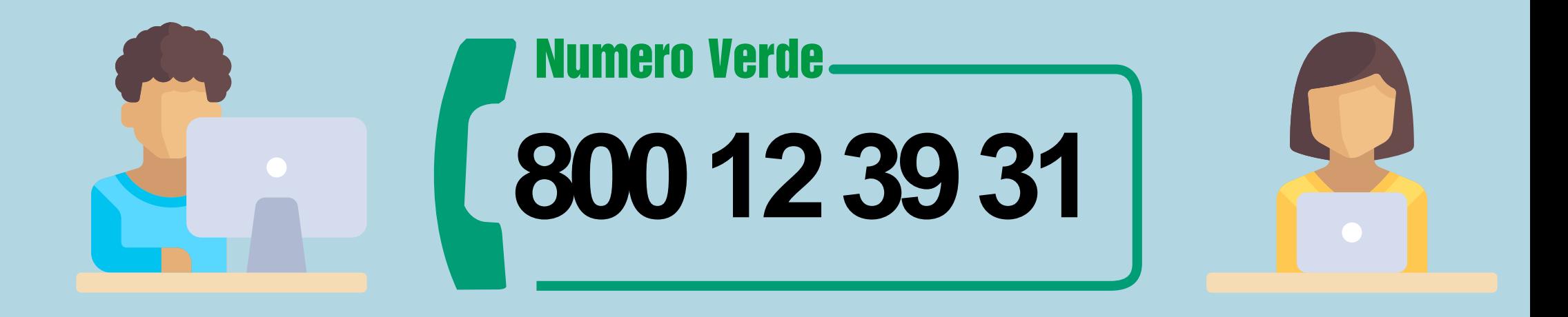

# **webinar@mondadorieducation.it www.mondadorieducation.it**

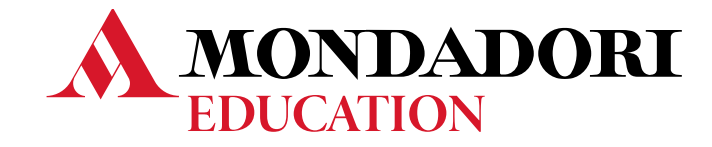